原子力施設立地・隣接道府県 原子力災害医療(被ばく医療)機関の長 様

福島県立医科大学

高度被ばく医療支援センター長

令和5年度「甲状腺簡易測定研修(福島県立医科大学)」の開催について

日頃より高度被ばく医療支援センター業務にご協力を賜り厚く御礼申し上げます。 原子力規制委員会から高度被ばく医療支援センターの指定を受けている量子科学技 術研究開発機構、弘前大学、広島大学、長崎大学、福井大学、福島県立医科大学の 6 機関では分担して、「甲状腺簡易測定研修」を開催することとなっております。

本研修は、甲状腺簡易測定を行う担当者の養成を目的としており、原子力災害時に 放射性ヨウ素が環境中に放出された場合に備え、周辺住民等の甲状腺簡易測定を迅速 に実施できる体制整備の一環として開催するものです。

貴機関におかれましたは、上記趣旨をご理解いただき、本研修受講者をご推薦のう え、被ばく医療研修ポータルサイトからお申込みくださいますようお願いいたしま す。

なお、本学以外での研修開催につきましては、それぞれの機関より案内・募集要項 が別途発出されますので、それに基づいてお申込みいただきますようお願いいたしま す。

福島県立医科大学

高度被ばく医療支援センター事務局(災害医療部内)

電話:024-547-1541(ダイヤルイン)

E-mail:saigai@fmu.ac.jp

令和5年度原子力災害対策事業費補助金(原子力災害等医療実効性確保事業)

# 令和5年度「甲状腺簡易測定研修(福島県立医科大学)」 募集要項

本研修は、甲状腺簡易測定を行う担当者の養成を目的としており、原子力災害時に放射 性ヨウ素が環境中に放出された場合に備え、周辺住民等の甲状腺簡易測定を迅速に実施で きる体制整備の一環として開催するものです。

令和3年度に原子力災害医療に関する研修は新たに体系化され、基礎→専門→高度専門 へとステップアップ方式で行われることとなりました。このことにより、本研修を受講す るためには、基礎研修または中核人材研修(「過去研修リスト」にある研修を含む)を修 了していることが必要となります(下図参照)。

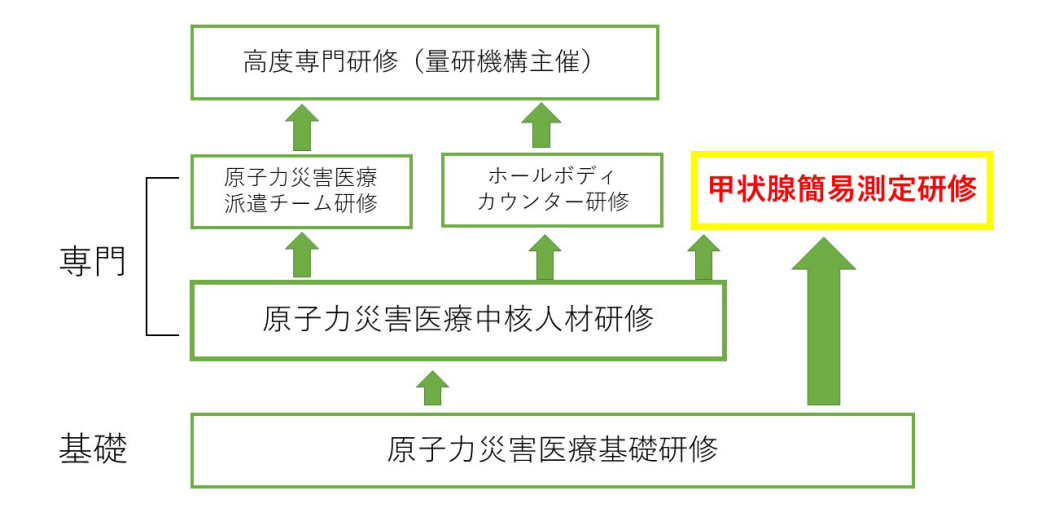

#### 1 目的

NaI (TI) サーベイメータを用いた甲状腺簡易測定方法の習得

#### 2 対象者

原子力災害医療基礎研修または原子力災害医療中核人材研修(過去研修リストにある 研修を含む)を修了している方。

※過去研修リストに記載されている基礎研修または中核人材研修を受講した方は、申 込時忘れずにご記入ください(8.受講申込を参照)。

※過去研修リストは、以下の URL で確認できます。

https://www.qst.go.jp/soshiki/101/48071.html

### 3 募集人員及び研修期間

募集人員 20名 研修期間 令和5年9月23日(土、祝日)12:00~16:55

#### 4 実施場所

〒960-1295 福島県福島市光が丘 1 番地 公立大学法人福島県立医科大学 災害医学・医療産業棟 7 階

#### 5 研修内容

時間表(案)のとおり

※最初の講義(話題提供)は、昼食時間のため昼食を取りながらの参加を可能とします。

#### 6 受講料

無料

※本研修は原子力災害時の医療体制整備に資するため、原子力規制庁からの補助金事業の 一環として実施されます。

#### 7 交通費・宿泊費について

 本学の旅費規程に従い、交通費及び宿泊費を支給いたします。支給詳細については受 講決定後にお知らせいたします。

#### 8 受講申込

申込期間:令和5年7月24日(月)~8月25日(金) 申込方法:

・被ばく医療研修ポータルサイトからお申し込みください(別添「入力 操作の手引き」参照)。

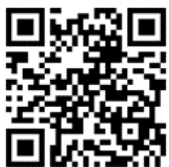

・過去受講・修了した研修は、新規アカウント登録(個人情報入力) 時に「原子力災害医療に関する研修受講履歴」に、忘れずにご記入ください。受講資 格の確認に使用します。

被ばく医療研修ポータルサイト URL https://retms.nirs.qst.go.jp/

#### 9 受講決定通知

- ・ 研修開始日の2週間前までに本人宛に結果をメールで通知します。
- ・ 応募者多数の場合には受講人数を調整させていただくことがあります。受講決定 は先着順ではありません。
- 受講決定後でも社会通念上相当とする理由がある場合は、受講決定を取り消す場 合があります。

#### 10 問い合わせ先

 〒960-1295 福島県福島市光が丘 1 番地 公立大学法人福島県立医科大学附属病院 高度被ばく医療支援センター(災害医療部内) 電話: 024(547)1541 FAX: 024(547)1543 メール: [saigai@fmu.ac.jp](mailto:saigai@fmu.ac.jp)

個人情報の取り扱いについて

申込に際してご記入いただきました氏名、住所、口座番号等の個人情報は、本学の個人情報保護規程に基 づき厳重に取り扱い、原子力災害対策指針に基づく原子力災害時における医療体制等の整備に向け、本研修 の受講記録として管理・保管すること及び、下記の利用目的以外では一切使用いたしません。

- ① 原子力施設立地・隣接道府県、原子力規制庁及び他の高度被ばく医療支援センターからの受講記録照会 のため
- ② 受講者への連絡のため
- ③ 講師への情報提供のため
- ④ 研修終了後のフォローアップのため
- ⑤ その他研修業務のため

## 令和5年度「甲状腺簡易測定研修(福島県立医科大学)」時間表

令和5年9月23日(土、祝)

会場:福島県立医科大学

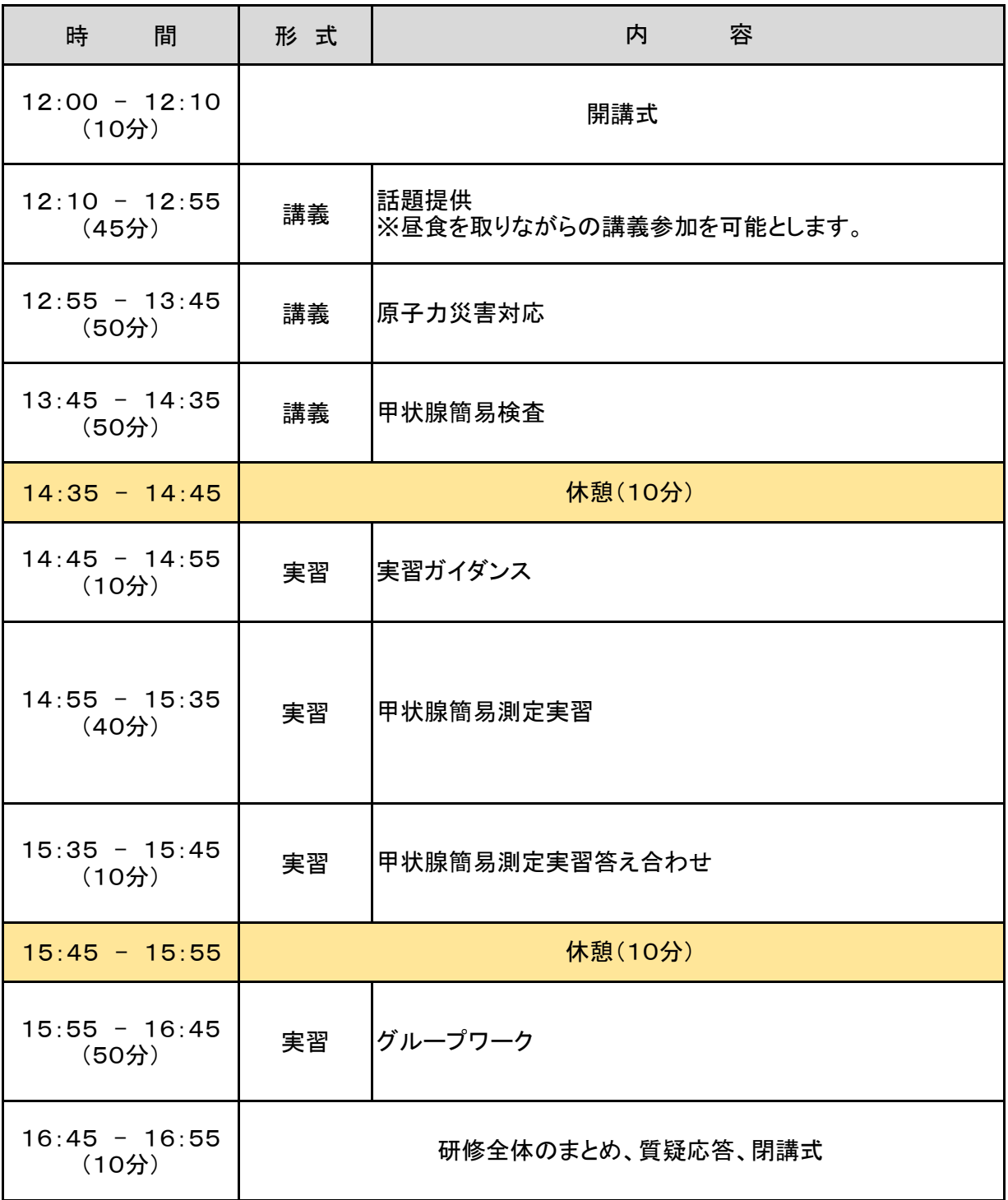

(注) 時間表は随時見直されていますので、若干の変更があることをお含みおきください。 講義および実習は予定より延びることがありますので、ご承知おきください。

# **被ばく医療研修管理システム 入力操作の手引き(簡易版)**

**(受講者向け)**

# **第0.5版**

- § システム操作に関するご不明な点がございましたら、システム操作サポート窓口へお問い合わせ ください。
- § 研修申し込み、キャンセルなど研修内容に関することについては、各研修の募集要項に記載 されている研修開催機関(お問い合わせ窓口)までお問い合わせください。
- § 退職、人事異動等の理由により、この被ばく医療研修ポータルサイト(RETMS)を利用する 必要がなくなった場合には、その旨をシステム操作サポート窓口までご連絡ください。 ご連絡等を受けまして、システム操作サポート窓口において当該アカウントIDの利用停止処理を いたします。

0.目次

1.ログインする

2.各種情報を閲覧する

3.研修に申し込みをする

4.研修申し込み履歴を閲覧する

5.修了証書 (写し) をダウンロード、印刷する

【システム操作サポート窓口】

国立研究開発法人 量子科学技術研究開発機構 量子生命・医学部門 放射線医学研究所 原子力防災推進部 人材育成・研修課 (システム担当) TEL:043-379-7808 e-mail: retms-support#qst.go.jp (※)上記「#」記号を「@」記号に置き換えてください。

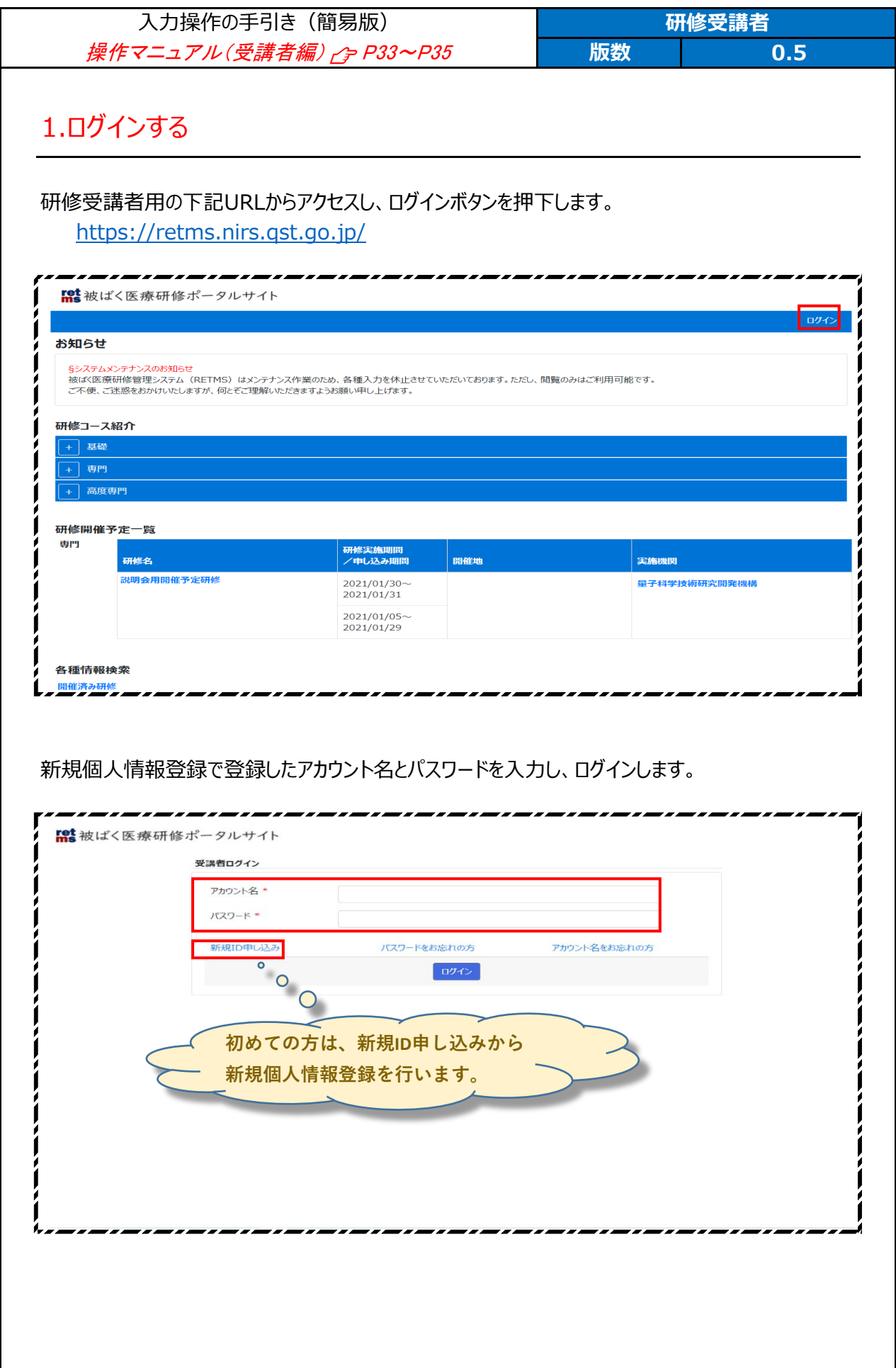

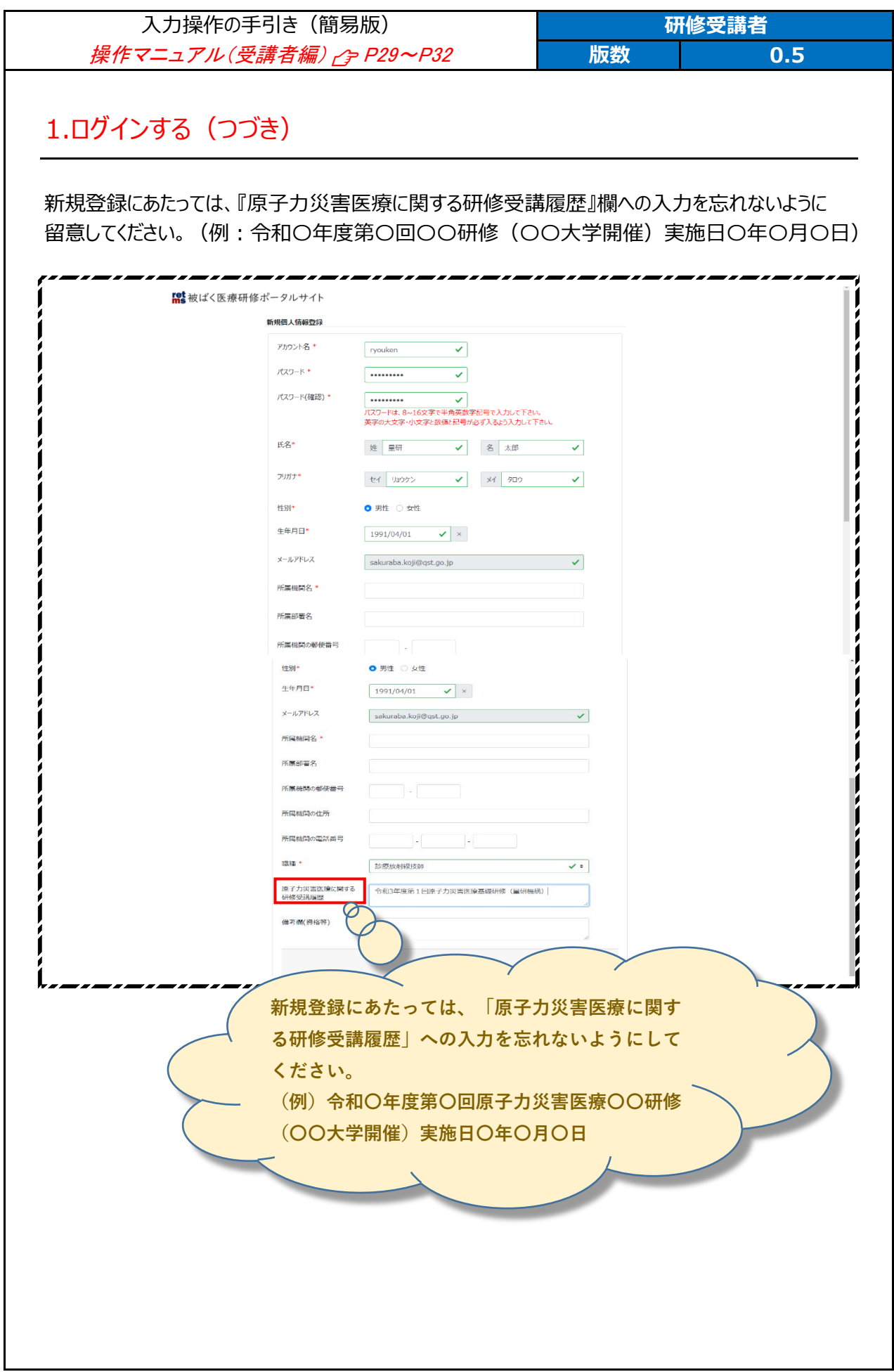

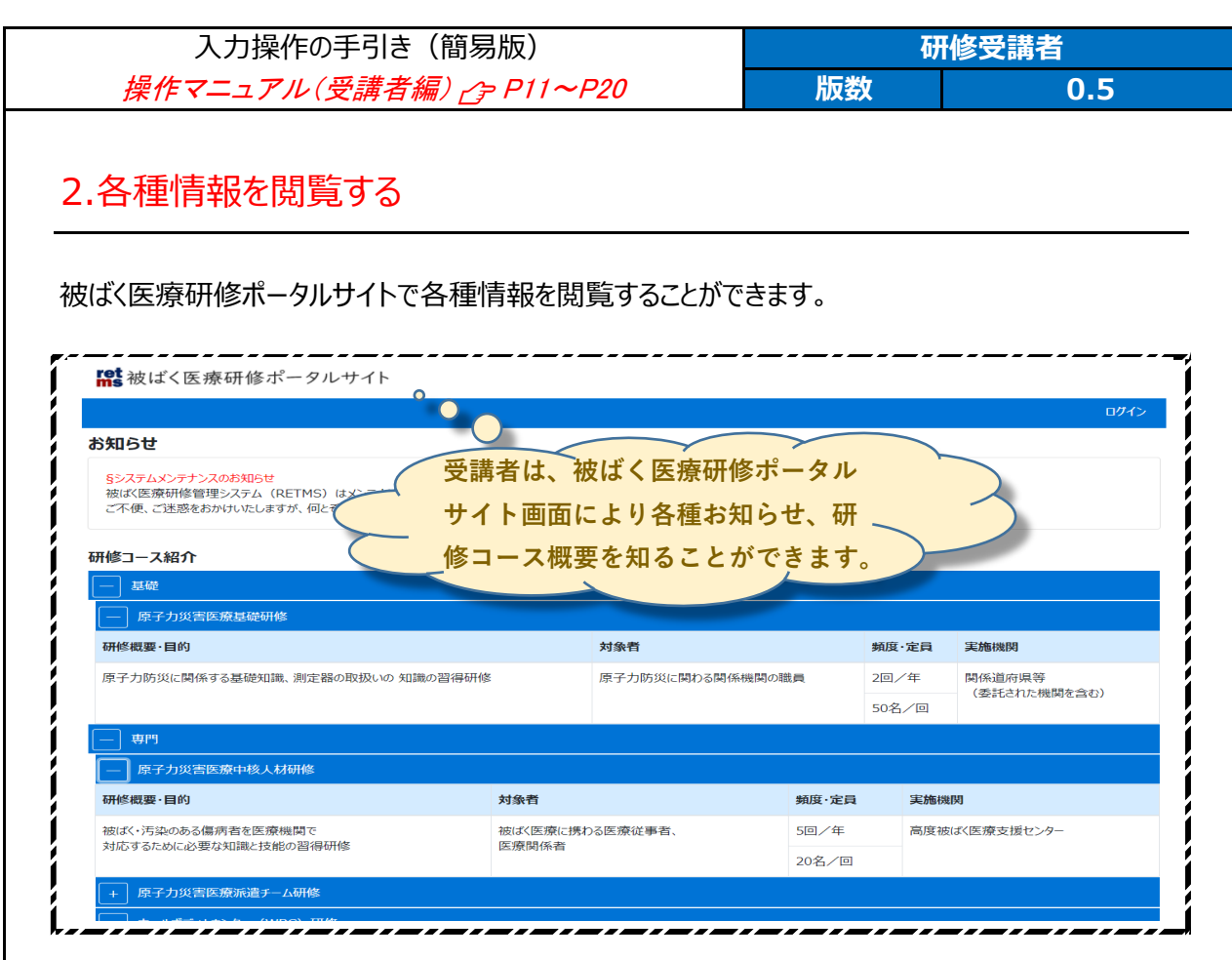

研修開催予定一覧では、各種研修の開催予定を知ることができます。

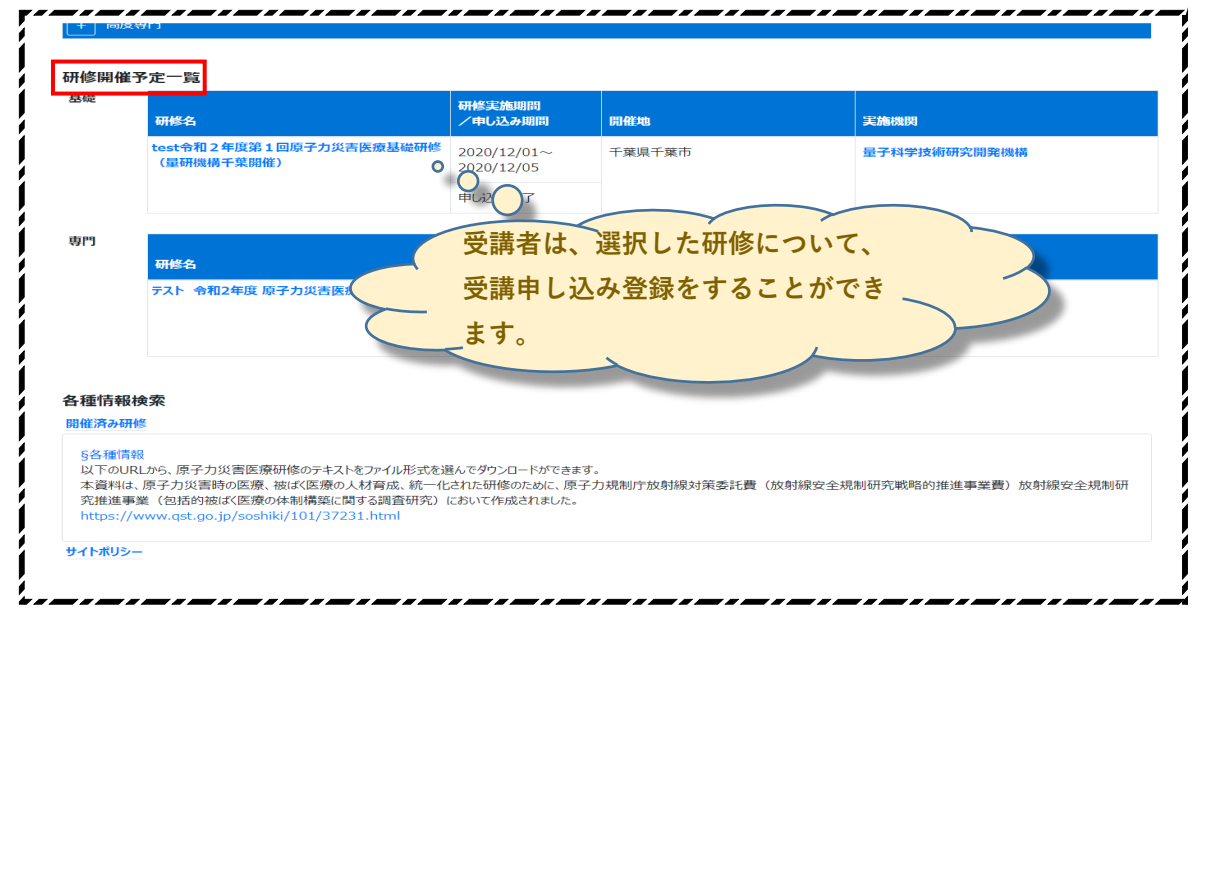

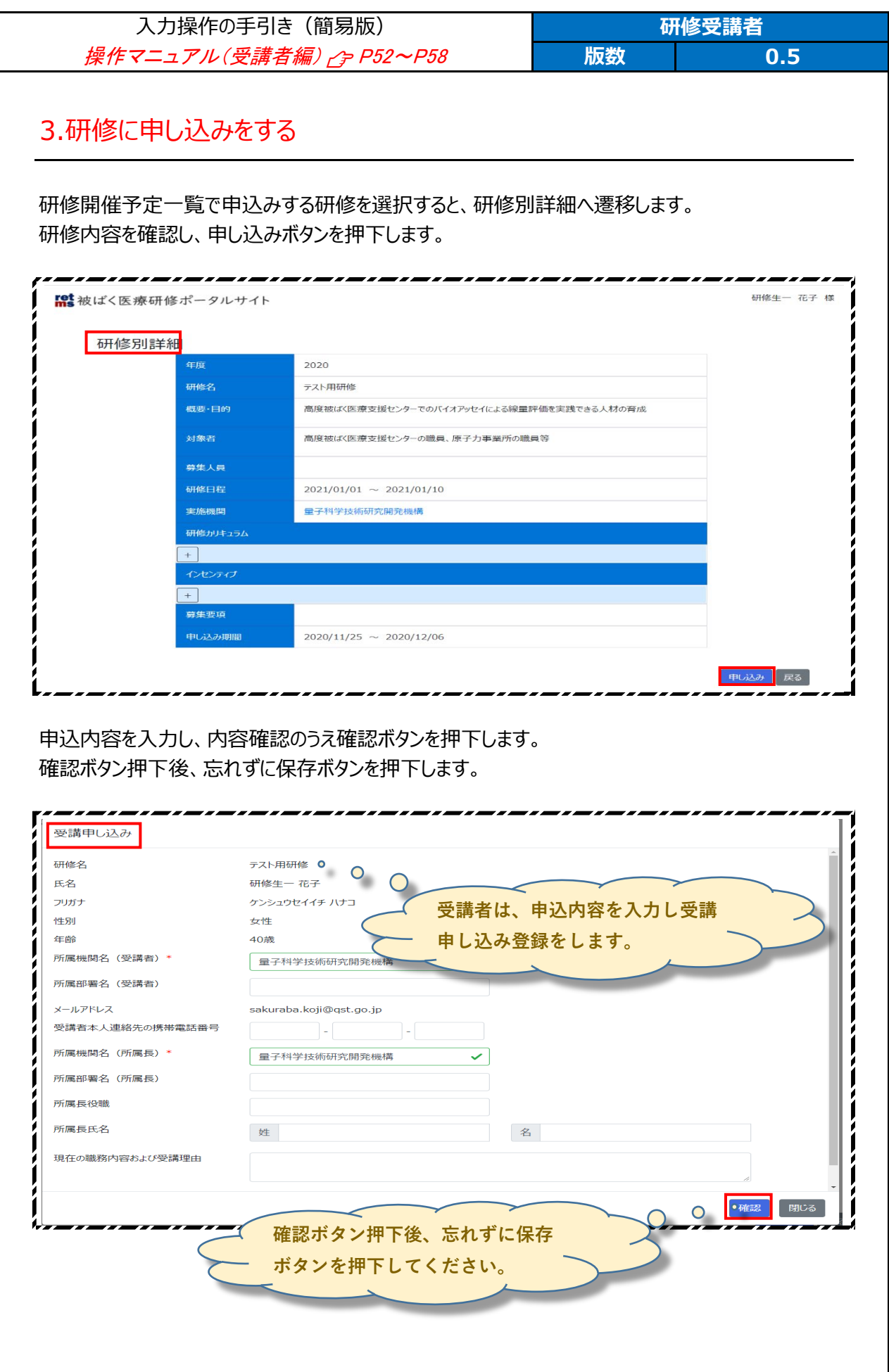

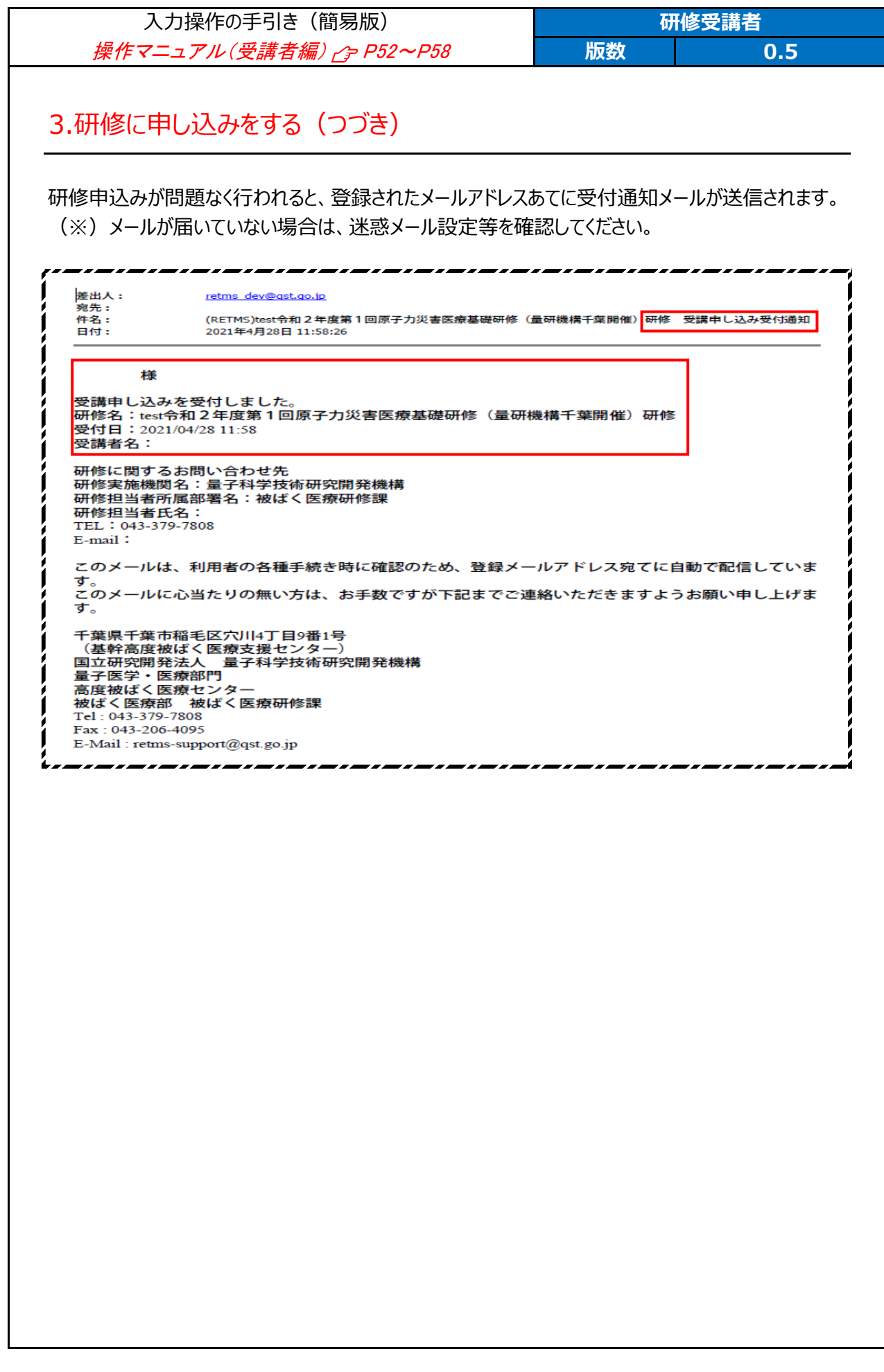

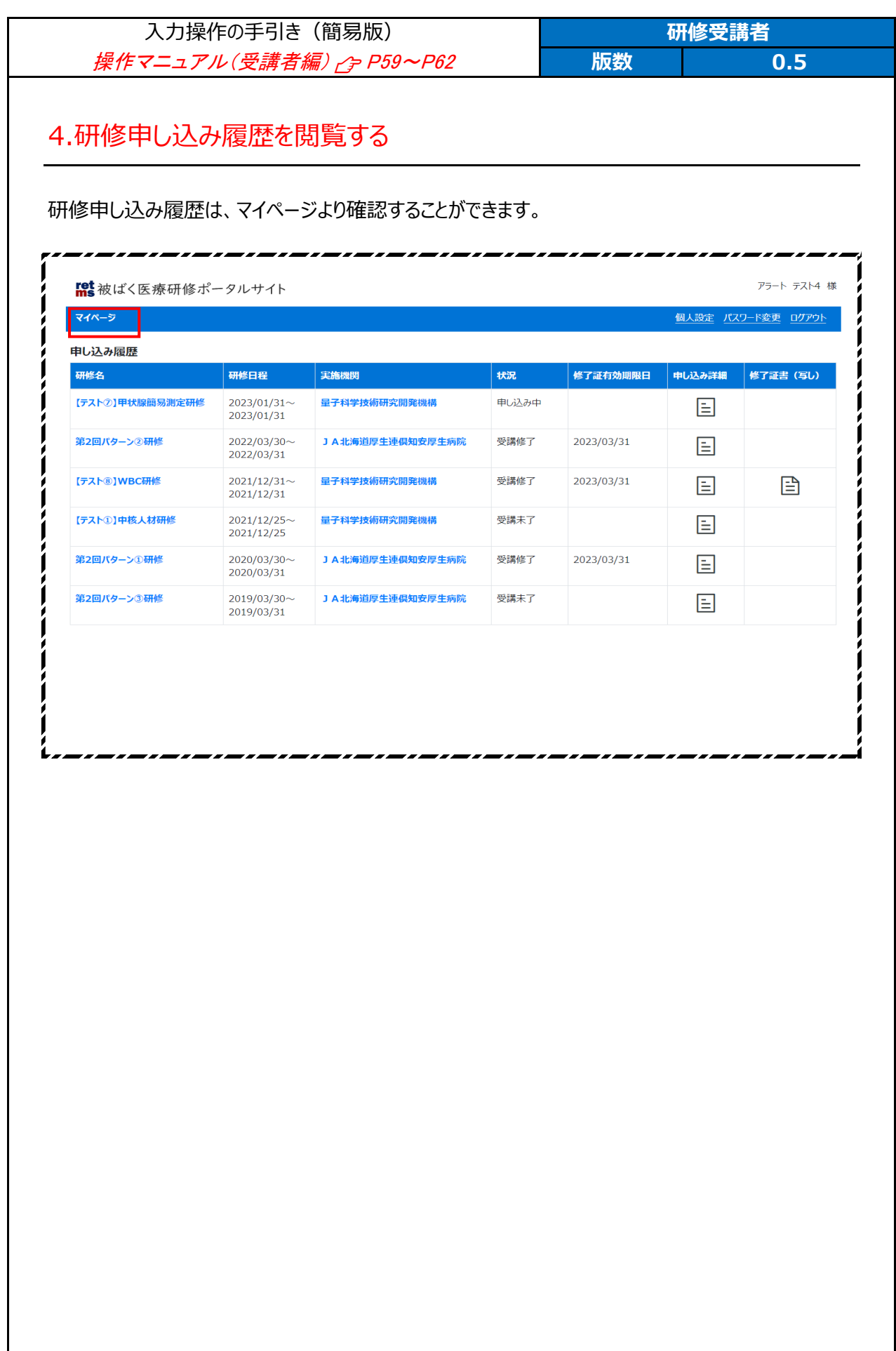

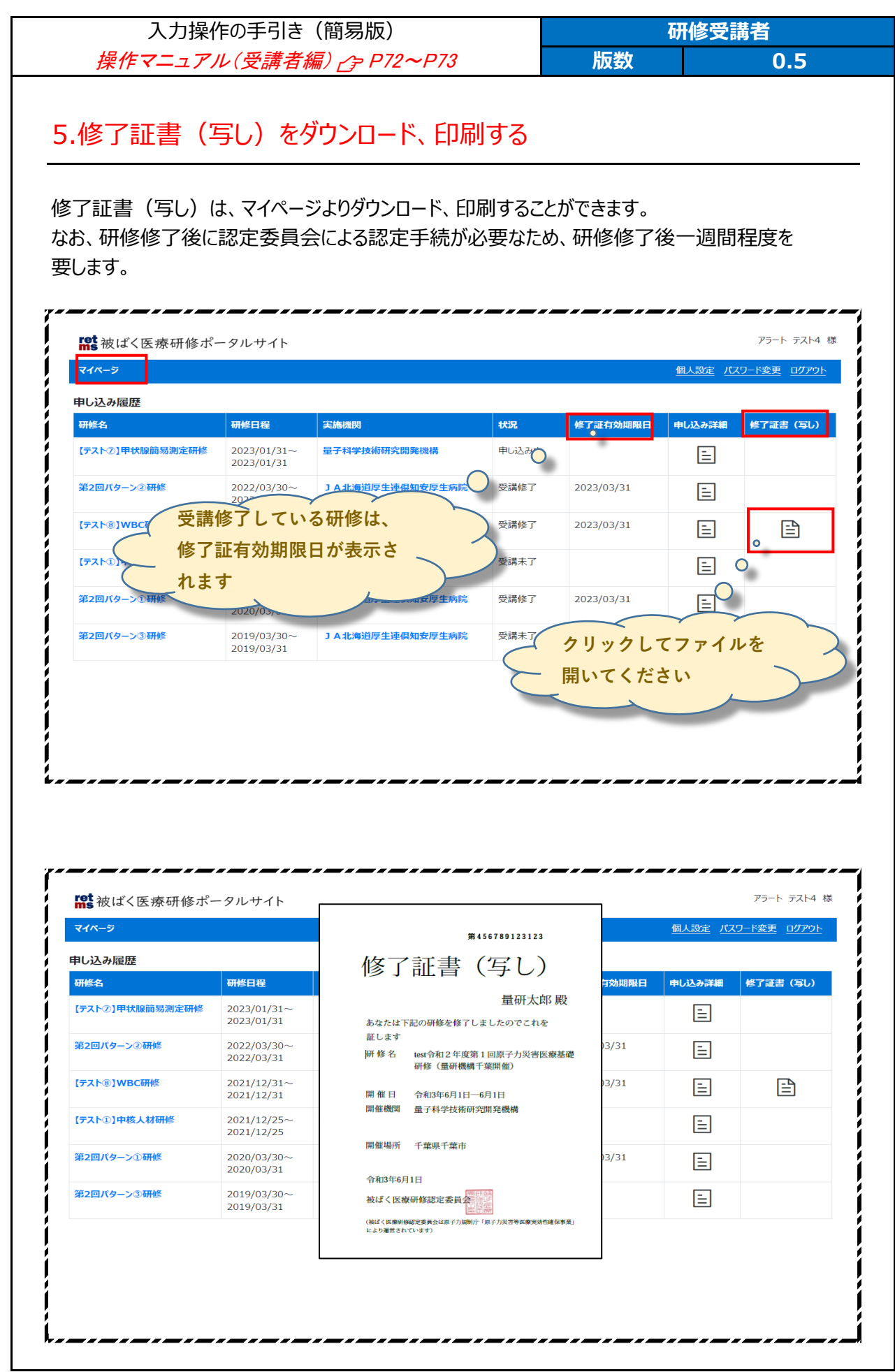